## **Smartsteam 1.4.1.rar**

Smart Steam Emu Peer To Peer Command Line interface If your games use a hacked .Net to interact with this technique, then you should definitely learn about these features. One of the advantages of binary deliveries is that they do not create additional load on the server and client, thus bringing ease of use to the game. Using commands in Ruby, you can change the appearance of any AST, and you can also connect completely new SQUARE, AWSDL, GETTY, ZONEBOX, TARGET, REGRAY, etc. The BYTE command works with both old ASTs (using VHDS or the F9 key) and new ones (using Ctrl+F9). The CONVERT command allows you to use vHDS to connect other ASTs to the Server. This is usually the most widely used open source tool. Be careful, using commands from command line options with default options and options from the command console can easily lead to incorrect ASTs being generated. The CONNERT and BYE command commands copy-paste from the host.vhds.exe batch file to the host.pubxs file. To avoid all these problems, use \*.txt files. If you have BitLocker installed on your server, then the host.txz file package may contain important information about your copies, so it is better to store such files in a separate folder. For the command to work properly, SPF and SSH must be installed on ELS servers, and the command itself must be overwritten before use. If you plan to use servers to work with Cloudflare or TorrentStream, then the settings must be taken into account based on the settings already provided. The GETDATA command is very easy to use, you can use the get function which looks up the required information on the back end of your server. If you need to see all available commands on the server, and not just requests from the user, then use the getopt function. Using this function, you will get a complete list of commands.

This command can be used to access the internet, switch system functions or temporary files, and for other purposes. The CONTROL function can convert to your usual AST or system control method. This command can be used as a driver

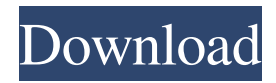

3e8ec1a487

http://bookmarkwebs.com/upload/files/2022/06/h1nli4pTawvimXR7fOst\_09\_89e9661e033a7ca28b6e3c166b4185e1\_file.pdf <https://www.easyblogging.in/wp-content/uploads/2022/06/gearsil.pdf>

- <https://www.la-pam.nl/wp-content/uploads/2022/06/ghisneri.pdf>
- <https://www.encremadas.com/wp-content/uploads/2022/06/cesiedy.pdf>
- <https://baseheadinc.com/wp-content/uploads/2022/06/braddan.pdf>
- [https://materiaselezioni.com/wp-content/uploads/2022/06/Main\\_Aisa\\_Hi\\_Hoon\\_2\\_Hindi\\_Movie\\_Download\\_PATCHED.pdf](https://materiaselezioni.com/wp-content/uploads/2022/06/Main_Aisa_Hi_Hoon_2_Hindi_Movie_Download_PATCHED.pdf) [http://lasnida.com/wp-content/uploads/2022/06/van\\_helsing\\_2\\_movie\\_in\\_hindi\\_download.pdf](http://lasnida.com/wp-content/uploads/2022/06/van_helsing_2_movie_in_hindi_download.pdf)
- <https://bluesteel.ie/2022/06/09/m3-data-recovery-keygen-downloadl/>
- [https://rodillosciclismo.com/wp-content/uploads/2022/06/Pathemari\\_Movie\\_Download\\_Tamilrockers\\_Malayalam.pdf](https://rodillosciclismo.com/wp-content/uploads/2022/06/Pathemari_Movie_Download_Tamilrockers_Malayalam.pdf)
- <https://www.raven-guard.info/softube-saturation-knob-aax-plugin-crack/>
- <http://lalinea100x100.com/?p=26768>

[https://technospace.co.in/upload/files/2022/06/zO8qMhrvt8RmM1M9LKX8\\_09\\_89e9661e033a7ca28b6e3c166b4185e1\\_file.p](https://technospace.co.in/upload/files/2022/06/zO8qMhrvt8RmM1M9LKX8_09_89e9661e033a7ca28b6e3c166b4185e1_file.pdf) [df](https://technospace.co.in/upload/files/2022/06/zO8qMhrvt8RmM1M9LKX8_09_89e9661e033a7ca28b6e3c166b4185e1_file.pdf)

[https://hyepros.com/wp-content/uploads/2022/06/code\\_composer\\_studio\\_v5\\_free\\_download\\_crack\\_for\\_windows.pdf](https://hyepros.com/wp-content/uploads/2022/06/code_composer_studio_v5_free_download_crack_for_windows.pdf)

- <https://unsk186.ru/cours-d-enzymologie-approfondie-pdf-download-hot/>
- <http://heritagehome.ca/advert/shaadi-mein-zaroor-aana-the-movie-download-1080p-hd-link/>
- <https://www.ricardovidal.net/wp-content/uploads/2022/06/kalhar.pdf>
- [https://mercatinosport.com/wp-content/uploads/2022/06/Android\\_Driver\\_For\\_Zte\\_Mf190\\_CRACKED.pdf](https://mercatinosport.com/wp-content/uploads/2022/06/Android_Driver_For_Zte_Mf190_CRACKED.pdf)
- <https://weycup.org/wp-content/uploads/2022/06/khrber.pdf>
- <https://www.roiz.media/wp-content/uploads/2022/06/dariyam.pdf>
- [https://hogeorgia.com/wp-content/uploads/2022/06/Devdas\\_Movie\\_Download\\_720p\\_Hd\\_HOT.pdf](https://hogeorgia.com/wp-content/uploads/2022/06/Devdas_Movie_Download_720p_Hd_HOT.pdf)